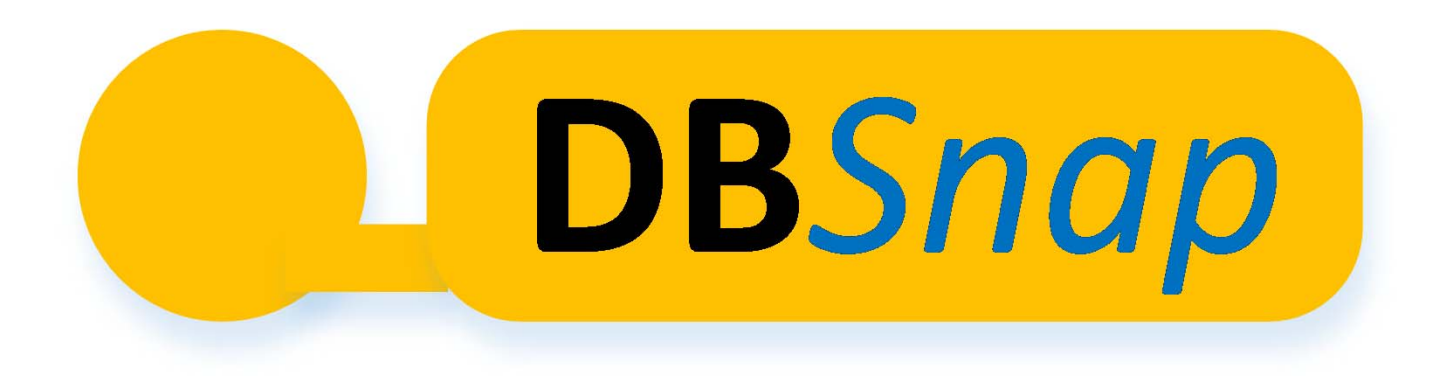

#### Learning Database Queries By Snapping Blocks

**Yasin Silva** Jaime Chon Arizona State University

## What is DB*Snap*?

- Web‐based application to build database queries (relational algebra) by snapping blocks
- DB*Snap* supports the construction of intuitive database query trees
- Highly dynamic
	- $-$  Shows query results as the query is being built
	- User can inspect intermediate results of any query node

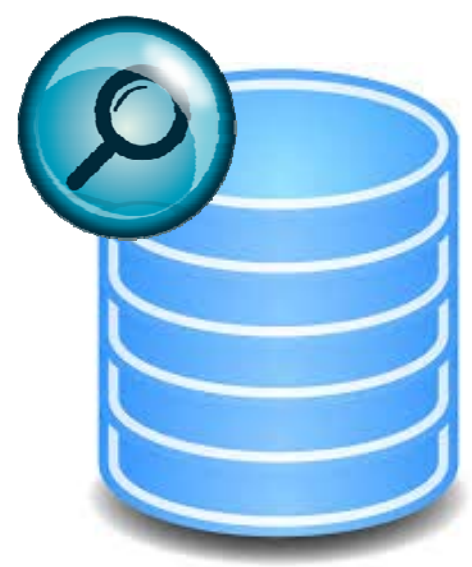

#### DB*Snap* Blocks

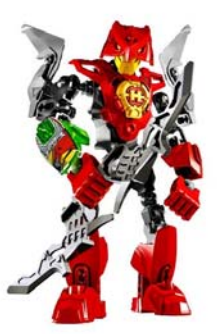

 $\bullet$ Datasets

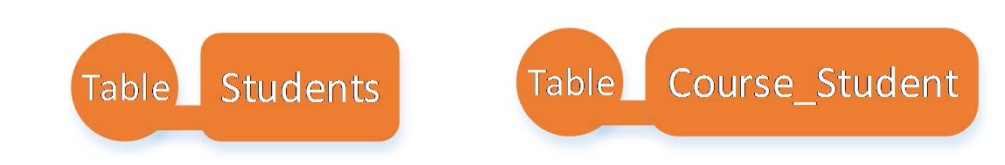

•Operators

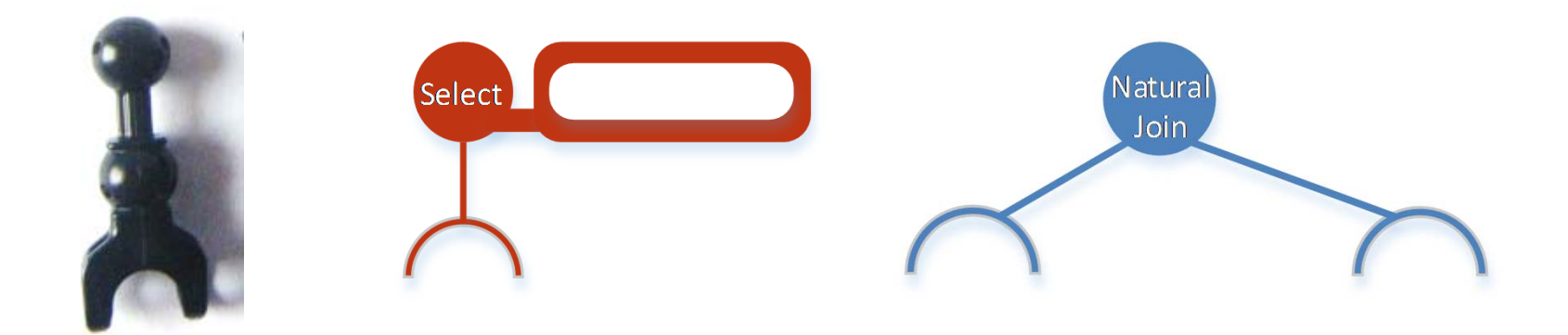

## DB*Snap* Operators

- Selection
	- List only the senior students
	- $\bullet$   $\sigma$  <sub>LEVEL="Senior"</sub>(Students)
- Projection
	- List the ID and last name of students
	- $\bullet$   $\pi$  <sub>SID,LNAME</sub>(Students)

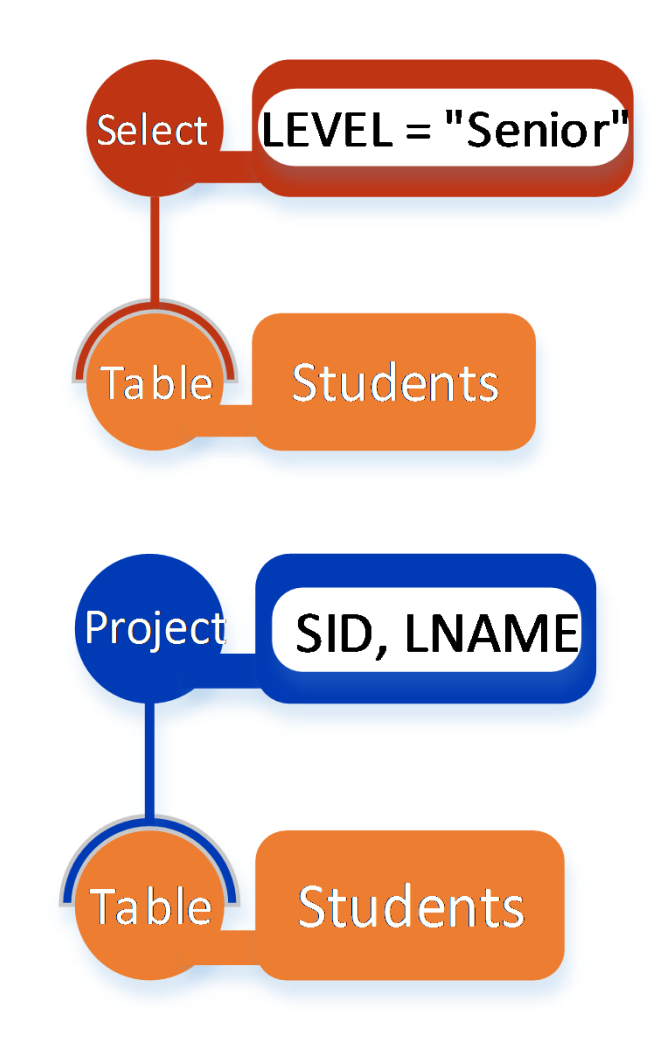

### DB*Snap* Operators

- Natural Join
	- • List the students and the courses they are taking
	- Students ¤ Course\_Student

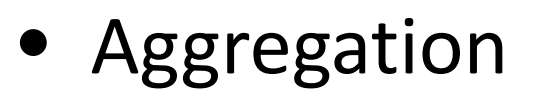

- • Compute the number of students per level
- <sub>LEVEL</sub>G<sub>count(SID)</sub>(Students)

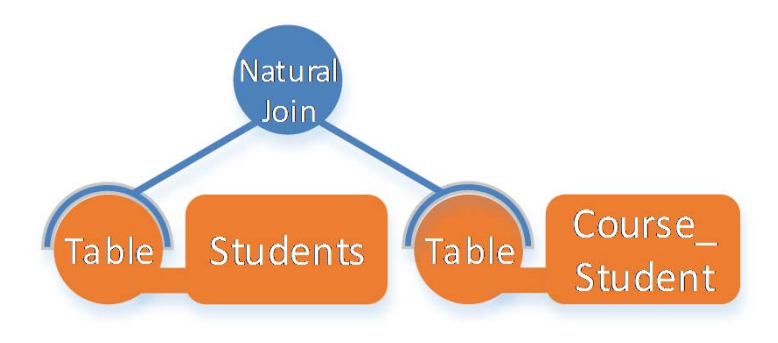

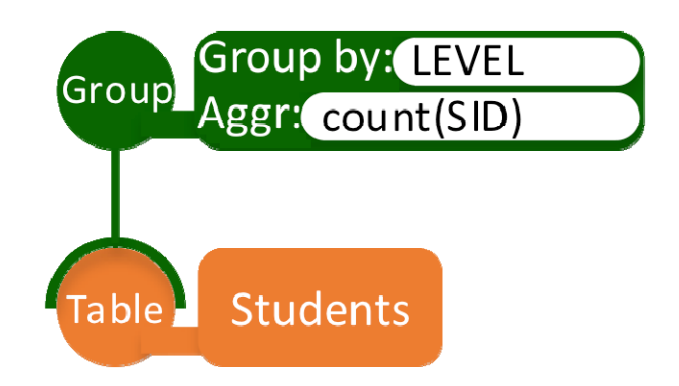

## DB*Snap* Query Example 1

- List the professors with last name "Kelly" and the courses (CID) they are teaching
- • $\bullet$   $\sigma$  <sub>LNAME="Kelly"</sub> (Professors  $\bowtie$  Course\_Professors)

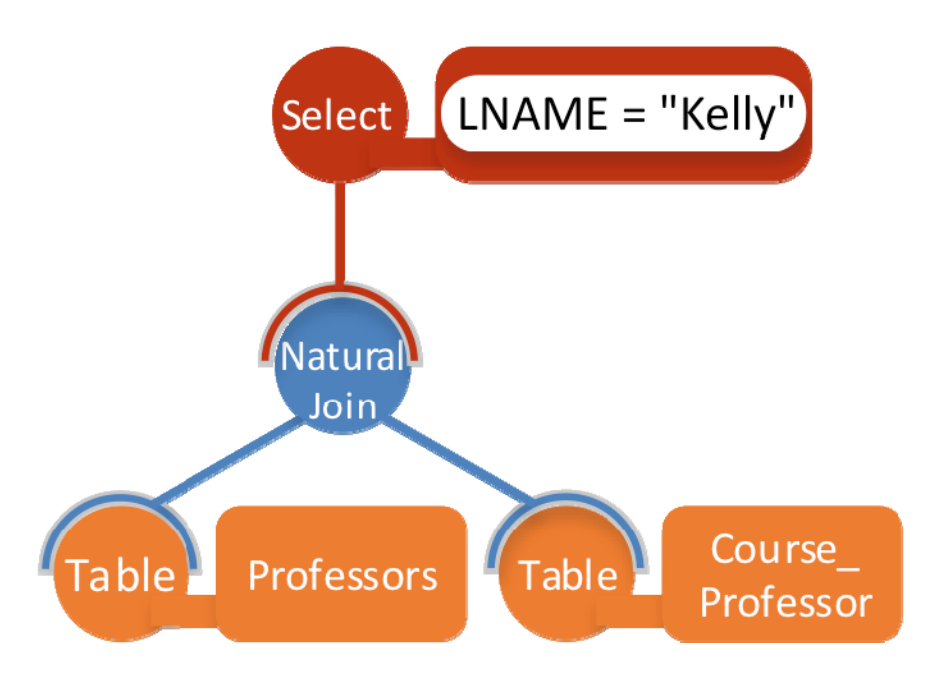

### DB*Snap* Query Example 2

• Compute the number of students of each level registered in each course considering only Junior and Senior students

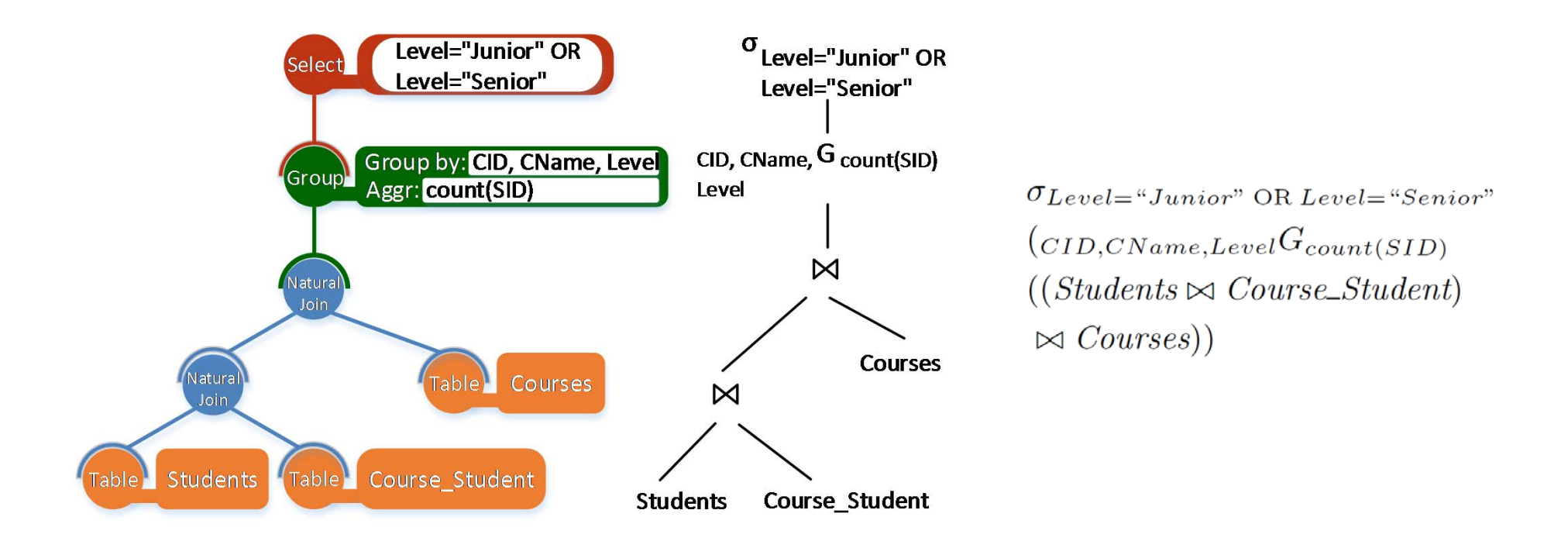

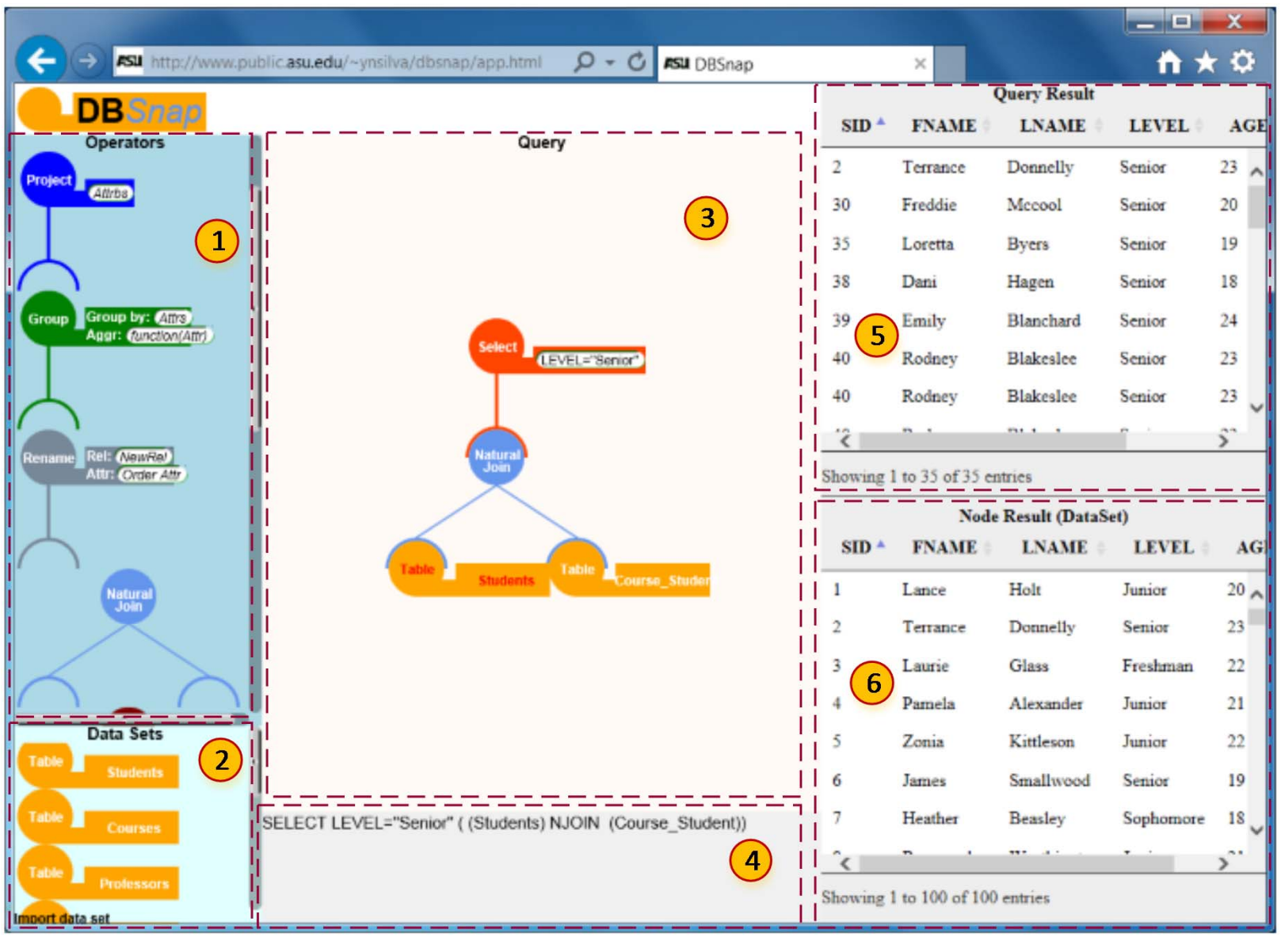

1. Operator palette

3. Query area

5. Query result panel

- 2. Dataset palette
- 4. Relational algebra panel 6. Node result panel

#### DB*Snap*'s Architecture

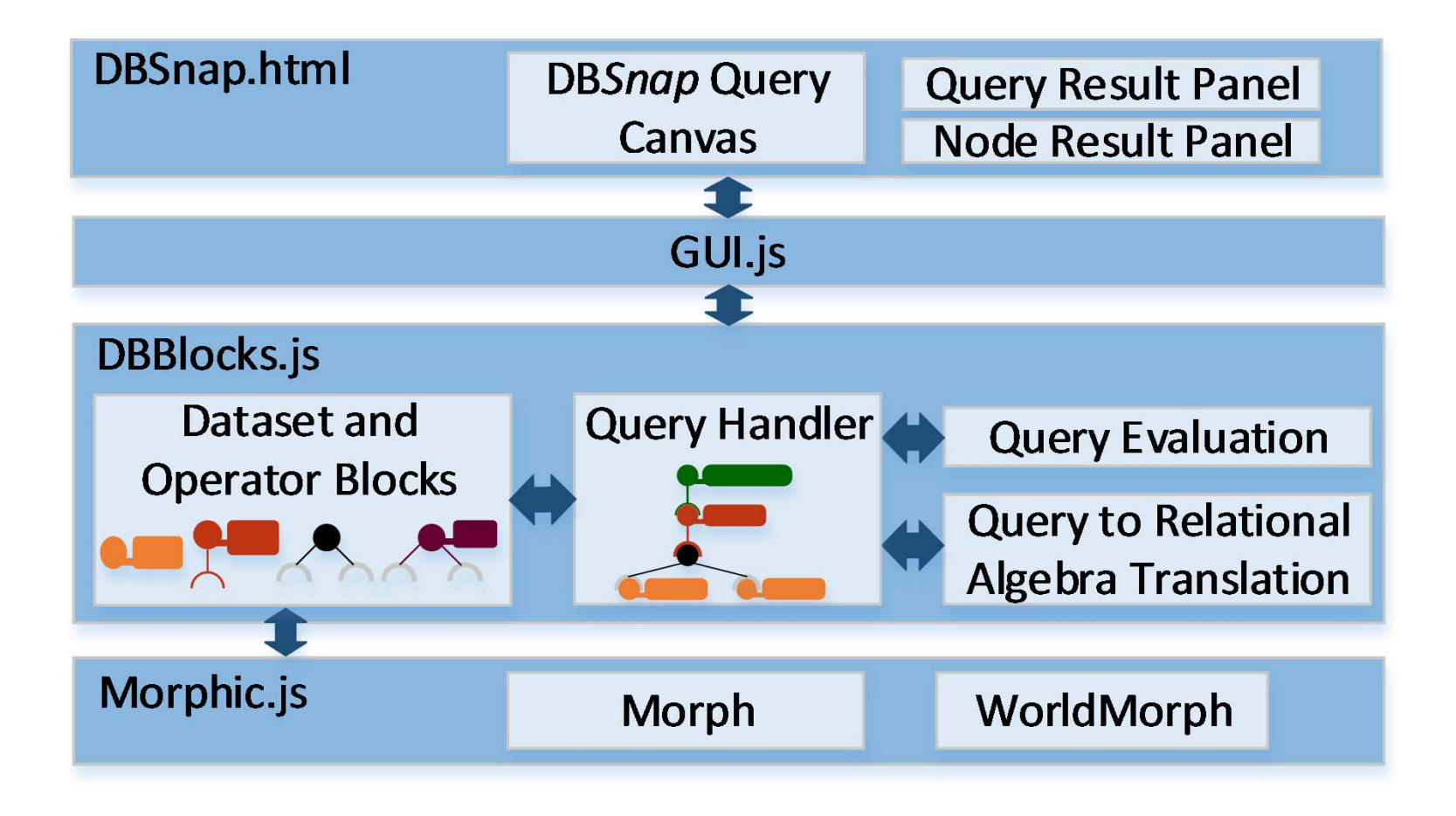

#### Comparison of Educational Tools

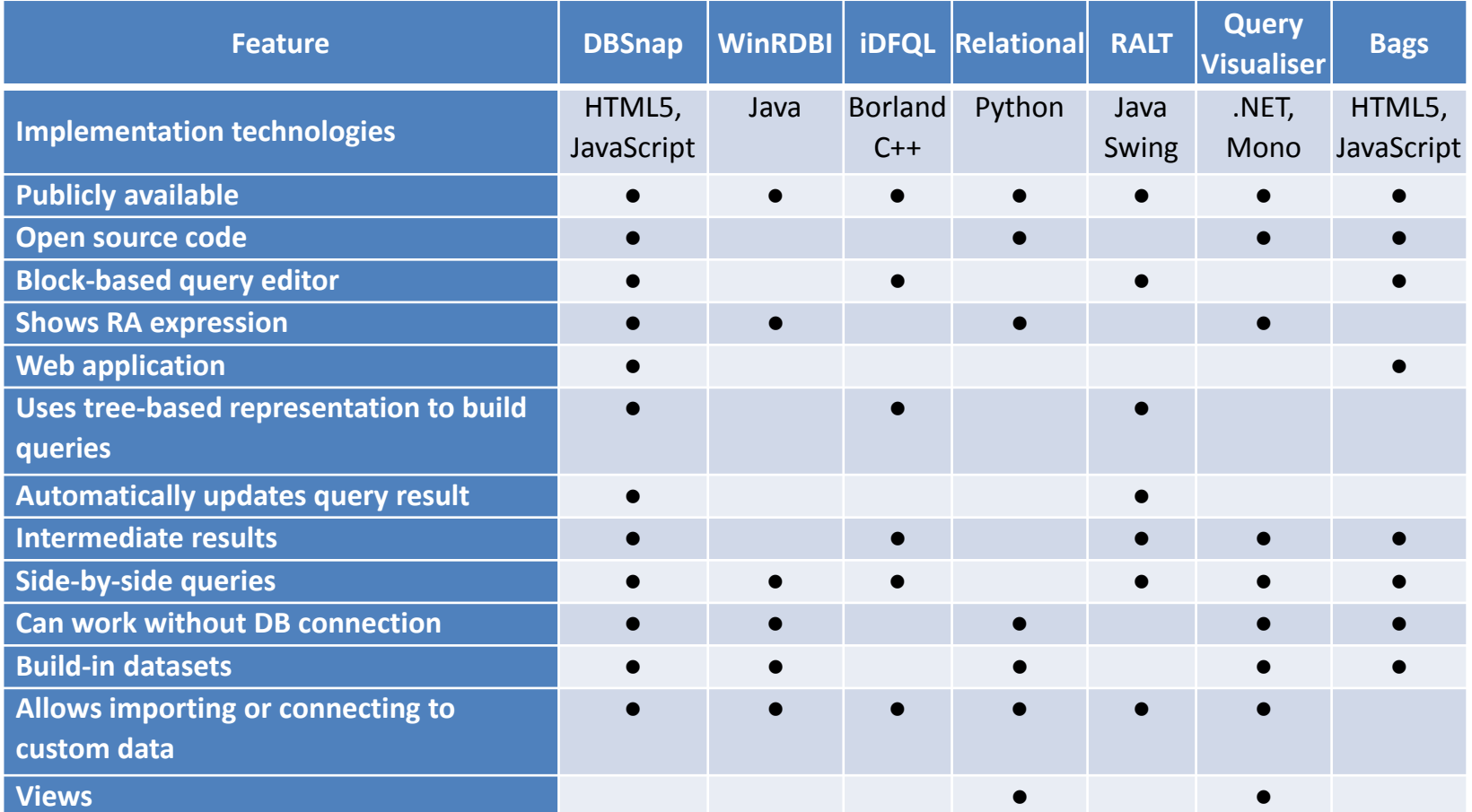

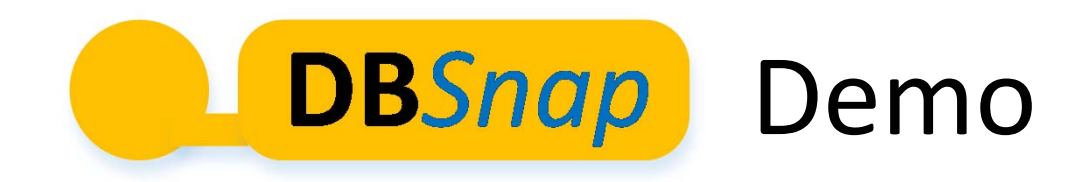

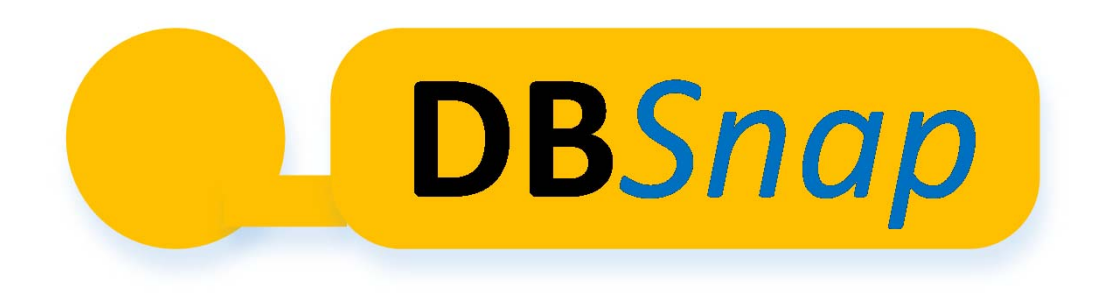

# Thank you!

Try DB*Snap* now! http://www.public.asu.edu/~ynsilva/dbsnap/